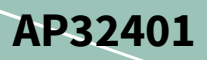

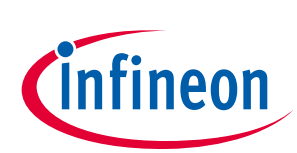

# **An introduction to MTV**

## **Multi-Core Debug Solution (MCDS) Trace Viewer**

## <span id="page-0-0"></span>**About this document**

### **Scope and purpose**

This Application Note describes the basic usage of the MCDS (Multi-Core Debug Solution) Trace Viewer (MTV) tool.

Non-intrusive, parallel trace with MCDS is a very powerful tool to analyze and debug a hard real-time system in full operation.

*Note: MTV can only be used with Emulation Devices (ED) and production devices with miniMCDS.*

### **Intended audience**

This Application Note is intended to introduce MTV to first-time users.

### **Disclaimer**

*Note: MTV is a free tool without support, and does not cover the complete MCDS functionality. For a tool with full MCDS support please contact Infineon tool partners.*

## <span id="page-0-1"></span>**Table of contents**

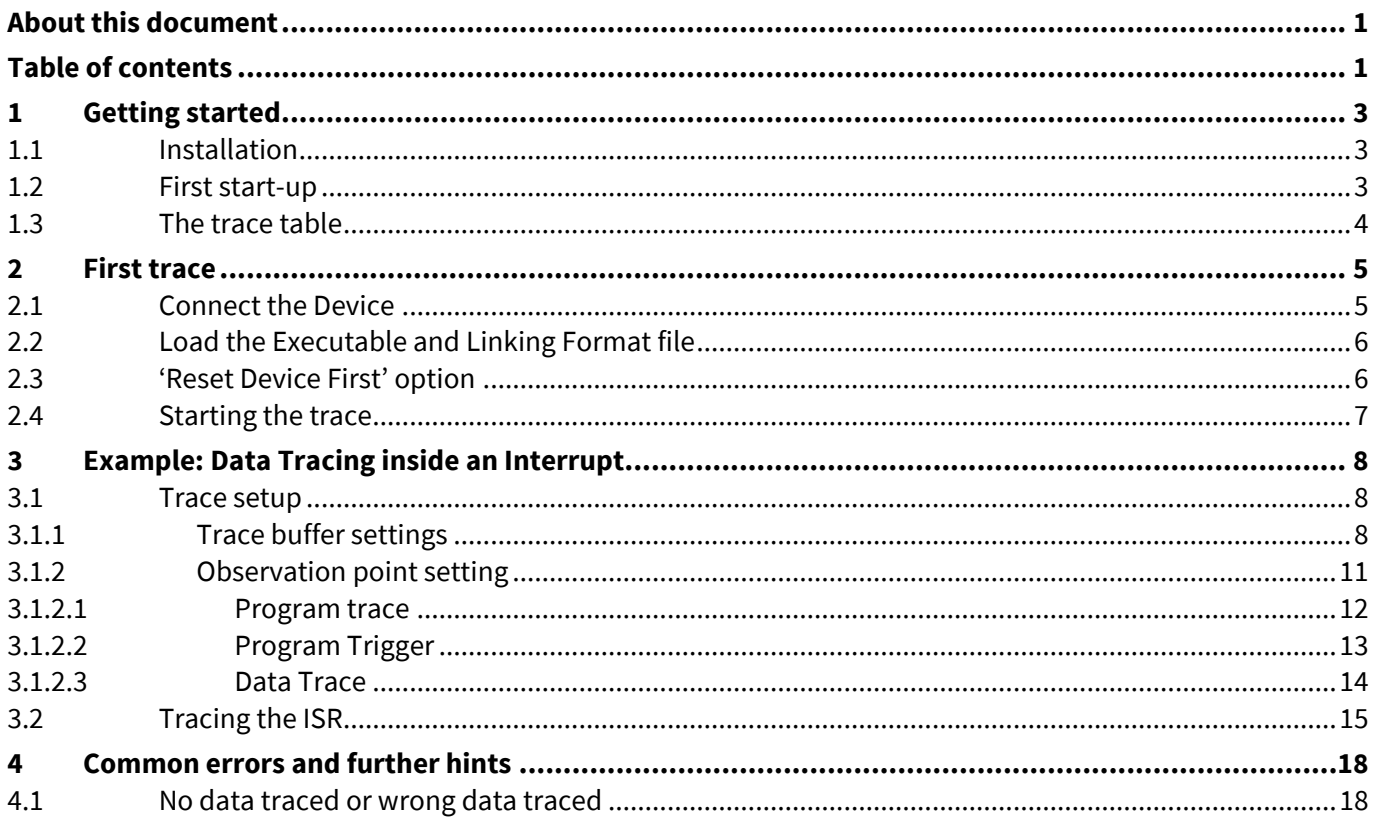

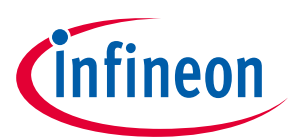

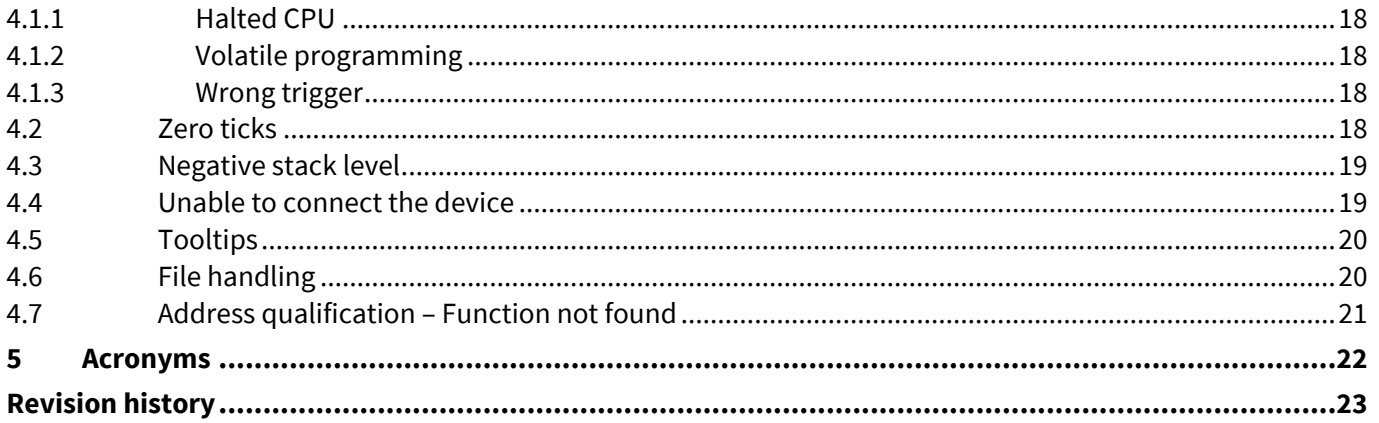

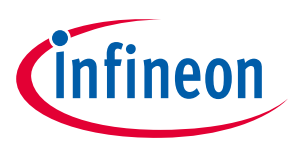

## **1 Getting started**

### <span id="page-2-0"></span>**1.1 Installation**

MTV is part of the DAS installation. DAS can be downloaded at **http://www.infineon.com/DAS**.

Once DAS is installed, MTV can be found in the start menu or inside the DAS installation directory. For example 'C:/Program Files/DAS/clients/mcds\_trace\_viewer.exe'.

## <span id="page-2-1"></span>**1.2 First start-up**

At MTV start-up the main GUI appears, providing some controls and the trace table. The trace table is of course empty at first start-up, and no content is displayed [\(Figure 1](#page-2-2) item (5)).

If a device is connected to the PC (such as a USB cable to a TriBoard or with a DAP miniWiggler), a standard trace can be immediately generated by just pressing the record button (4).

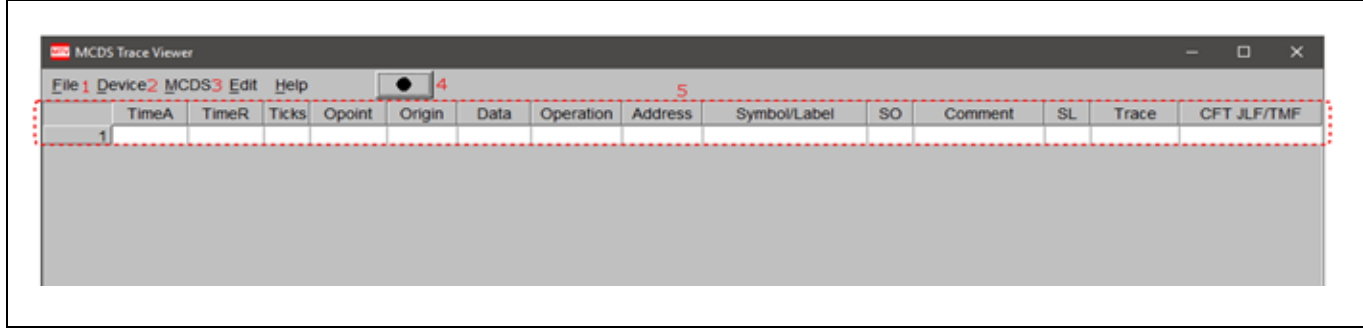

### <span id="page-2-2"></span>**Figure 1 Main MTV GUI**

The important controls to first take note of are the following:

- 1. File
	- − The file menu is used to select the appropriate Executable-and-Linking-Format (ELF) file for the target HW/SW-System. It is also possible to save the current MCDS configuration or load a previously saved configuration. The trace data can also be saved (see Chapter [4.6\)](#page-19-1).
- 2. Device
	- − Under the device menu, MTV can be connected to a specific device. Please make sure that the device is powered, running and connected with the PC.
- 3. MCDS
	- − The MCDS menu is used to set up the complete MCDS on the target system. For example, observation points, triggers, a trace buffer, and so on.
- 4. Record
	- − The record button is used to start and stop the tracing of the target system.
- 5. Trace table
	- − The trace table displays the trace data. The information is converted to a human readable format and arranged in different columns which will be explained in the following section.

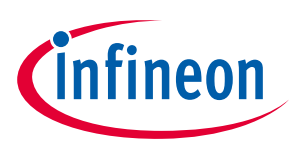

## <span id="page-3-0"></span>**1.3 The trace table**

*Note: Other controls not listed in this table are described in the next chapter where a first data trace is set up and performed.*

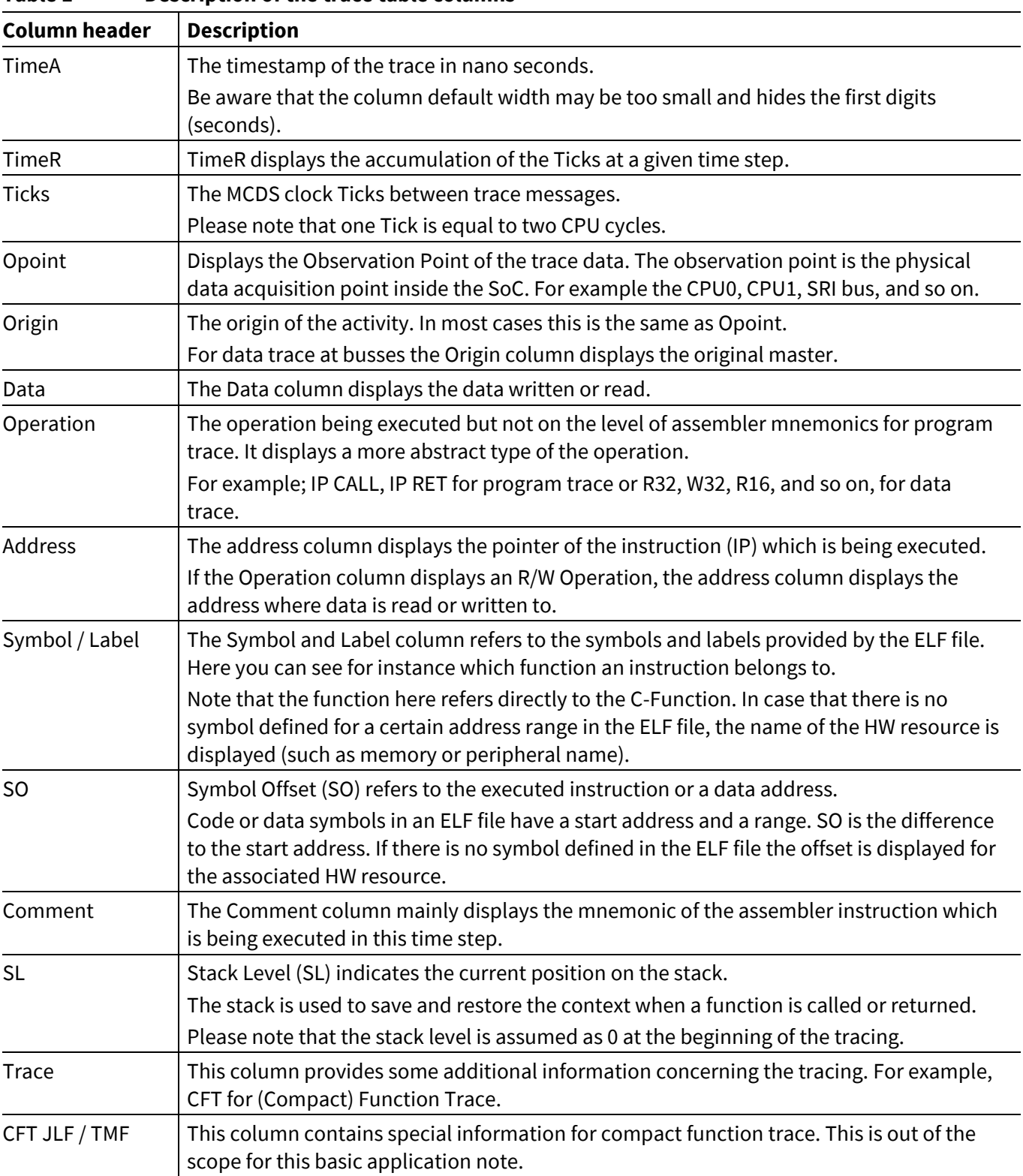

### **Table 1 Description of the trace table columns**

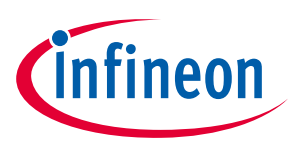

## <span id="page-4-0"></span>**2 First trace**

In order to perform the first trace, some settings are required. These basic settings will be described in this section.

## <span id="page-4-1"></span>**2.1 Connect the Device**

As the first step, make sure your device is connected properly via a USB-Cable for a TriBoard, or otherwise via a DAP miniWiggler.

After connecting the Device to the PC, open the 'Device' menu at the top and select 'Connect Device…' or press [ALT]+[D]. A window with all the devices which are connected to the PC is shown [\(Figure 2\)](#page-4-2).

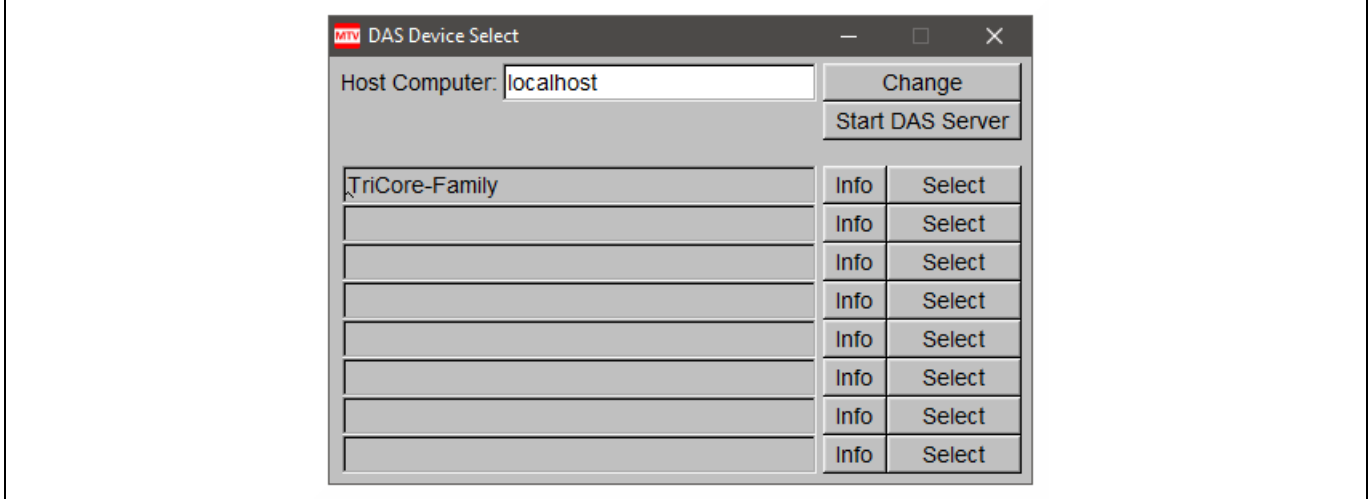

### <span id="page-4-2"></span>**Figure 2 Device selection window**

Identify the correct Device and click the 'Select' button to connect to the device. If only one device is connected to the computer it can be automatically connected by just clicking the record button.

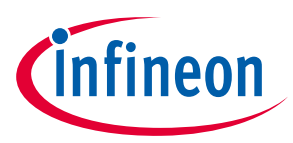

**First trace**

## <span id="page-5-0"></span>**2.2 Load the Executable and Linking Format file**

To get the full information of the trace data, an ELF file is needed. To load this, simply open the 'File' menu and select 'Open .elf File…' or press [ALT]+[E]. A file browsing dialog is opened. In this dialog search for the ELF file which runs on the device and open it [\(Figure 3\)](#page-5-2).

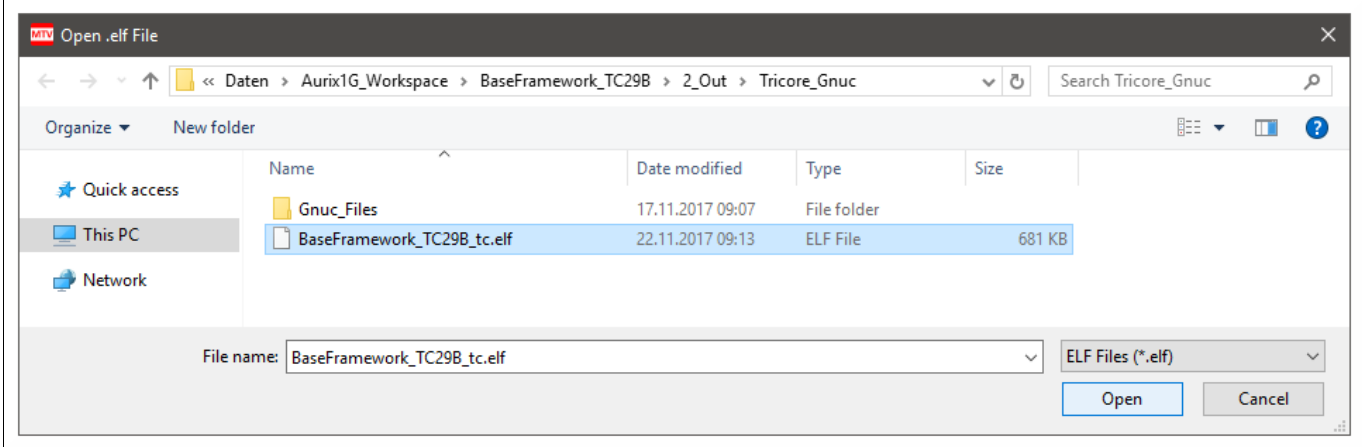

<span id="page-5-2"></span>**Figure 3 ELF file browsing dialog**

## <span id="page-5-1"></span>**2.3 'Reset Device First' option**

This step is not mandatory but offers a reproducible trace behavior while observing the first trace. With this option, any time a device is being traced, in any state, a reset of the device is performed first and then the tracing is started. This allows us to see the initialization sequence of the device, which is normally being executed before the main function after the device start.

To select this option, simply open the 'Device' menu and click the radio button control named 'Reset Device First' [\(Figure 4\)](#page-5-3).

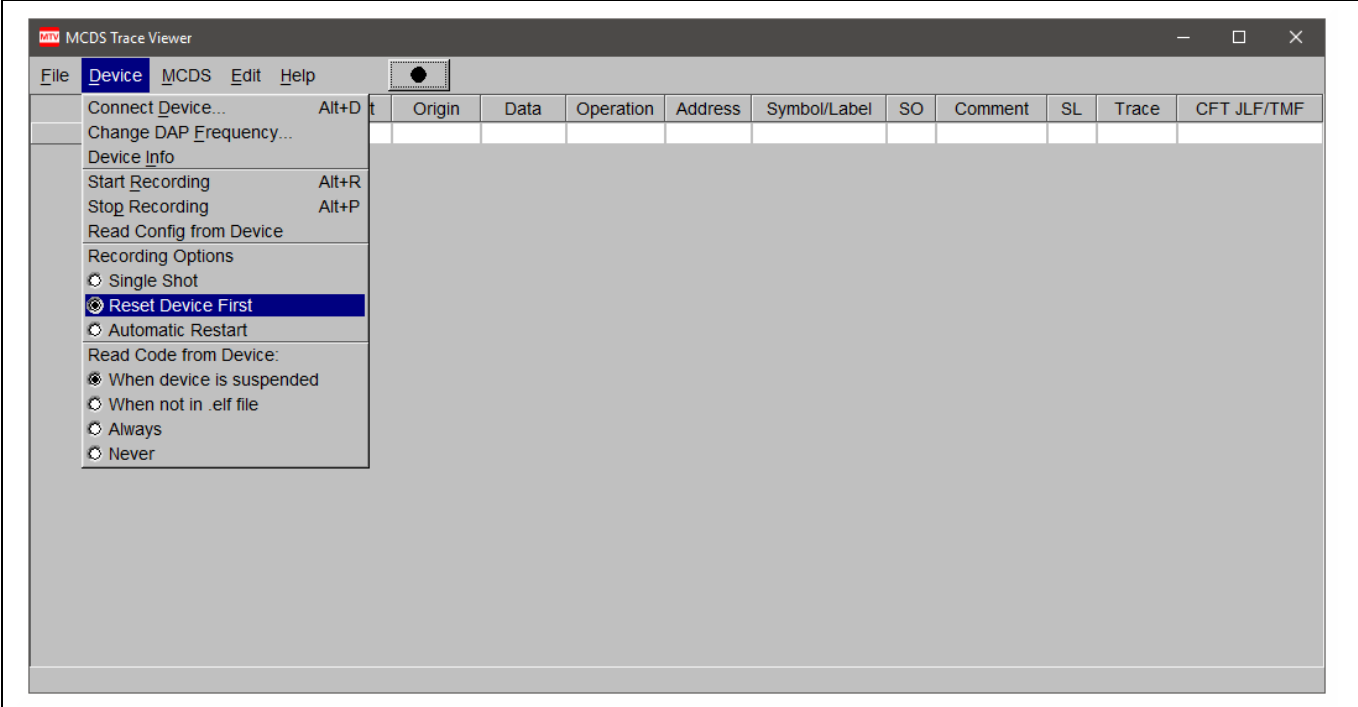

<span id="page-5-3"></span>**Figure 4 'Reset Device First' option turned on with the appropriate radio button**

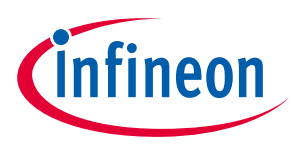

### **First trace**

## <span id="page-6-0"></span>**2.4 Starting the trace**

After all the settings are made, we can start our first trace by simply clicking the button at the top:

### $\blacksquare\bullet\blacksquare$

This button can have one of three different colors, all indicating the current status of the trace:

- Black
	- − No tracing is currently running.
	- − If the button is now pressed, the tracing will be started on the target device.
- Red
	- − The MTV / device is currently recording.
	- − If the button is now pressed again, the recording is stopped and the collected trace data will be displayed.
- Yellow
	- − If a trigger condition is set for tracing, yellow indicates that the trigger condition was already met, but the trace is still running until the circular trace buffer is 'full'. Chapte[r 3](#page-7-0) will cover triggers and go more into detail on this.

After the trace has finished the trace data is displayed [\(Figure 5\)](#page-6-1).

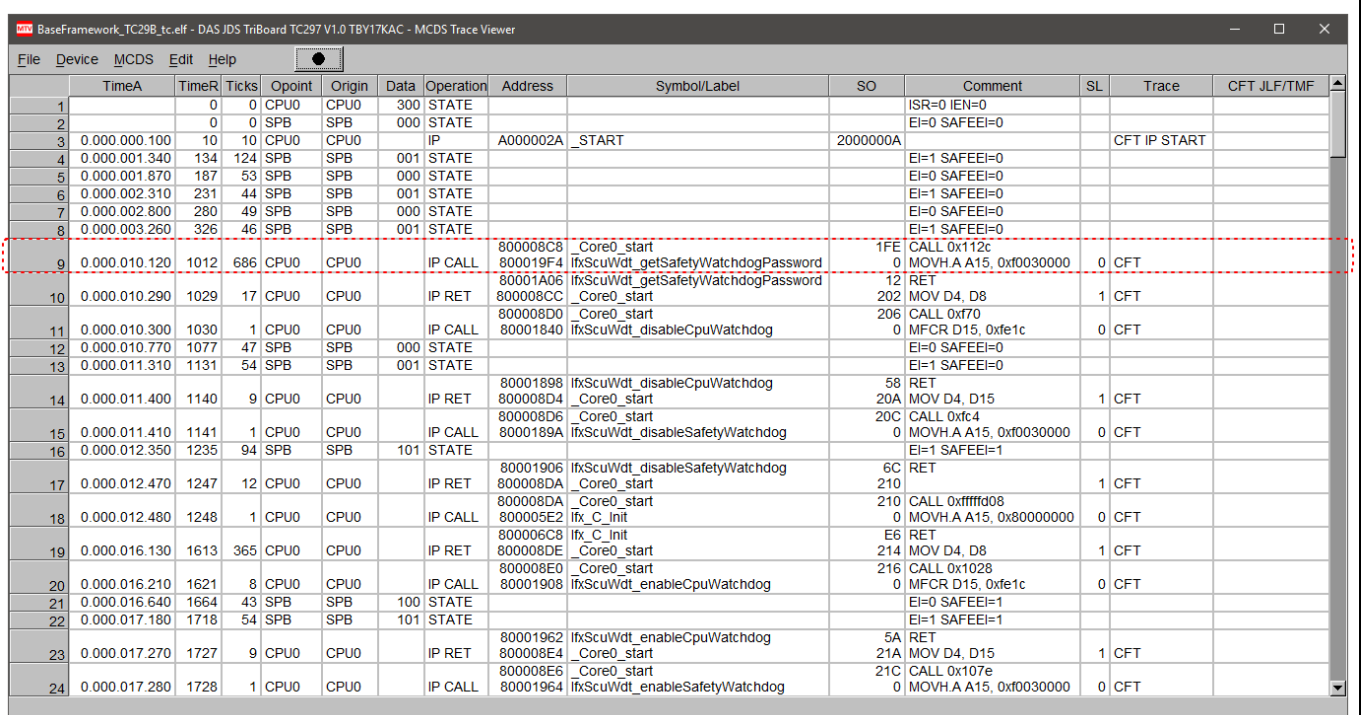

### <span id="page-6-1"></span>**Figure 5 The result of the first trace**

Here we can observe the start-up function of the target device.

At the Symbol/Label '\_Core0\_start' (red dotted area) the first call inside the program creates the first CFT message. This standard configuration trace is on Function level and without data.

The MTV has much more to offer than this basic trace. Therefore the next chapter will cover a more detailed trace setting for a specific purpose.

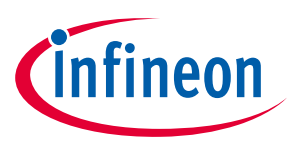

<span id="page-7-0"></span>To demonstrate a more detailed trace setup, the following code snippet is used.

### **Code Listing 1**

```
// timer initialization missing here
IFX INTERRUPT(Stm1 Isr, 0, 9) {
       uint32 stmTicks = (uint32)(2 * IfxStm getFrequency(\&MODULE STM1));IfxStm_increaseCompare(&MODULE_STM1, IfxStm_Comparator 0, stmTicks);
while (__cmpAndSwap(&lock, 1, 0)); // ................. Acquire Lock
for (int pp = 10; pp \le 13; pp++) {
              IfxPort togglePin(&MODULE P33, pp);
       }
       lock = 0; // .......................................... Release Lock
}
```
The code snippet implements an Interrupt Service Routine (ISR) for the STM1 of the device.

Inside the interrupt, firstly the compare value is increased by a calculated value. With this compare value the timer fires an interrupt every 100 milliseconds.

At each interrupt, 4 LEDs on the TriBoard are toggled inside the for-loop. Due to another interrupt manipulating the same LEDs, a simple spinlock is implemented in line 4 and 8.

The chosen example goal is to trace the Spinlock-Mechanism inside the interrupt, to see if everything works as expected. This will be used for introducing MTV in more detail.

## <span id="page-7-1"></span>**3.1 Trace setup**

## <span id="page-7-2"></span>**3.1.1 Trace buffer settings**

First we have to precisely set-up MTV in order to get the desired trace data. The first steps for the set-up can be adapted from the previous chapter covering the device connection, ELF file loading, and device reset options.

Next, we want to increase the trace buffer size and set it to a circular buffer, which is stopped by a trigger. The settings are opened by clicking the 'MCDS' menu and clicking 'General' or pressing [ALT]+[G]. The window that appears is shown in [Figure 6.](#page-8-0)

At the top of this window we can set up the trace memory. We want to use one MB of memory, instead of the default size of 16 kB, which is displayed as '16 at 0 XTM'. The 'at 0 XTM' refers to the memory which is used to store the trace data and at which position (0 means start) the trace data section starts. The definition of the start address is important for TCM (Trace/Common Memory) which can be shared between tracing and application.

To get 1 MB of trace memory just replace the complete line with '1024' and press [Enter]. MTV now asks if we want to switch to the 'TCM' memory, because the 'XTM' memory has only a size of 16 kB. Click 'Yes'.

## **An introduction to MTV Multi-Core Debug Solution (MCDS) Trace Viewer**

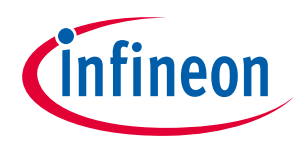

### **Example: Data Tracing inside an Interrupt**

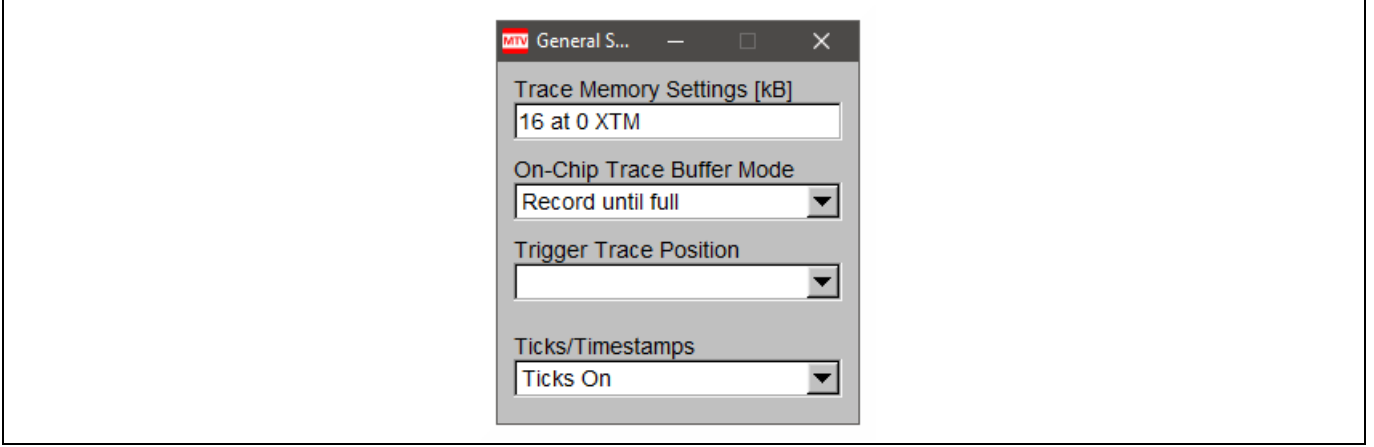

### <span id="page-8-0"></span>**Figure 6 Trace buffer settings (Default)**

Now we need to set-up the 'On-Chip Trace Buffer Mode'. As default, the trace buffer is filled with trace data until it is full and the tracing is stopped automatically (Record until full). We don't know at which time the interrupt will occur, and therefore we can't be sure to get the desired trace data. It could happen that the timer interrupt of our example is fired after the buffer is full. To address this case we select 'Circular stopped by trigger' (see [Figure 7\)](#page-8-1).

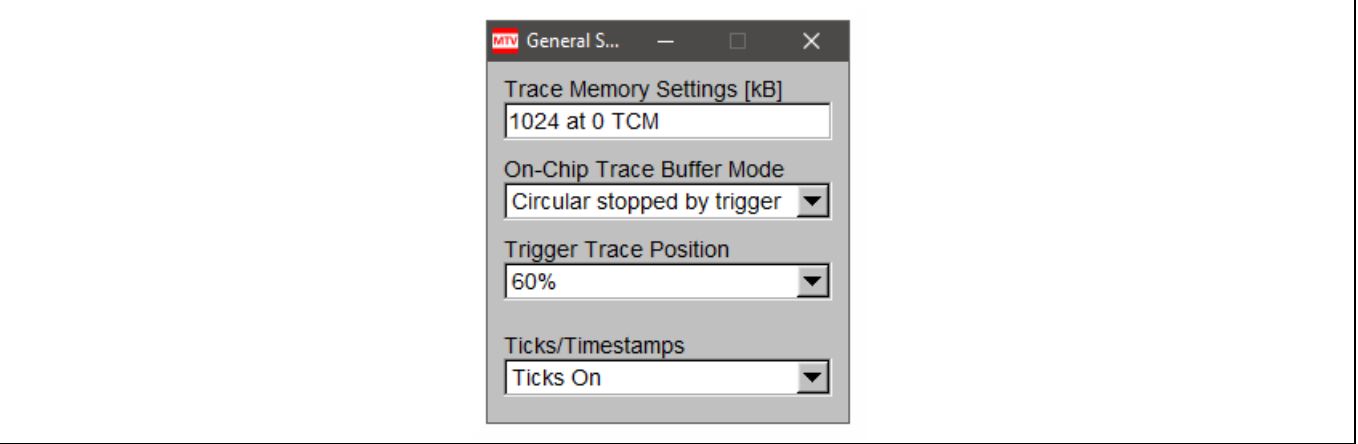

<span id="page-8-1"></span>**Figure 7 Trace buffer settings (Trigger)**

Now the buffer is filled as a circular buffer (if it is full, the oldest trace data will be overwritten).

It is important now to set a trigger in order to stop the tracing. The trigger is set in another menu and will be covered later.

There are now two settings in this window, the 'Trigger Trace Position' and the 'Ticks/Timestamps'.

The Trigger Position indicates how much data will be traced after the trigger condition has been met. For example, if '40 Bytes before End' is selected here, the MCDS will trace 40 additional bytes of trace data after the trigger condition has been met and the tracing stops. This default setting maximizes the trace data before the trigger condition. In many cases the trigger is on the symptom and the interesting cause is before the trigger. The small overhang of 40 bytes ensures that relevant data around the trigger point is in the trace buffer before the trace is stopped.

A more balanced pre and post-trigger setting is the '60%' option. With this setting 40% of the buffer will be filled with trace data following after the first trigger hit.

## **An introduction to MTV Multi-Core Debug Solution (MCDS) Trace Viewer Example: Data Tracing inside an Interrupt**

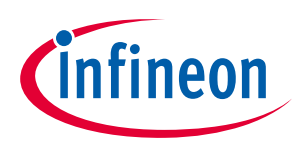

The last setting is the setting for the ticks and timestamps of the MCDS. This document will only cover the first three options:

- Ticks Disabled
	- − If this setting is used, the MCDS does not give any time or tick information. On the one hand, the trace data needs less memory but on the other there is no information on timing behavior. There is no indicator for the elapsed time. The first three columns of the trace data will remain empty. This option is useful to trace a longer time if no timing information is needed.
- Ticks On
	- − With this default setting the MCDS shares information about the time behavior of the tracing. If some timing behaviors have to be observed, this is the right setting.
- Ticks and Timestamps
	- − This setting is the same as the 'Ticks On' setting but with the difference that the MCDS gives an exact timestamp of the device up-time every 4 kB of trace data. The user can now see that the device is already running for some time and the trace data is aligned to this time.

Because we don't want to trace a huge time window, we can leave the setting at the default value 'Ticks On'. If everything is set up correct, the general settings for the trace buffer should be the same as those in [Figure 7.](#page-8-1)

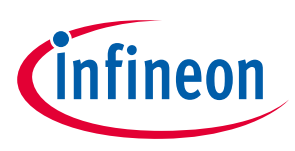

## <span id="page-10-0"></span>**3.1.2 Observation point setting**

After the trace buffer has been set up correctly, we have to set up the observation point. Here we can set the trigger condition, the data to be traced, and the memory sections to be observed.

The window can be opened at the 'MCDS' menu by clicking on 'Opoint CPUa' or pressing [CTRL]+[P].

Right after the window has appeared, click the 'Trigger Menu' button at the upper right corner to open the trigger settings for this observation point. The window presented should appear as follows:

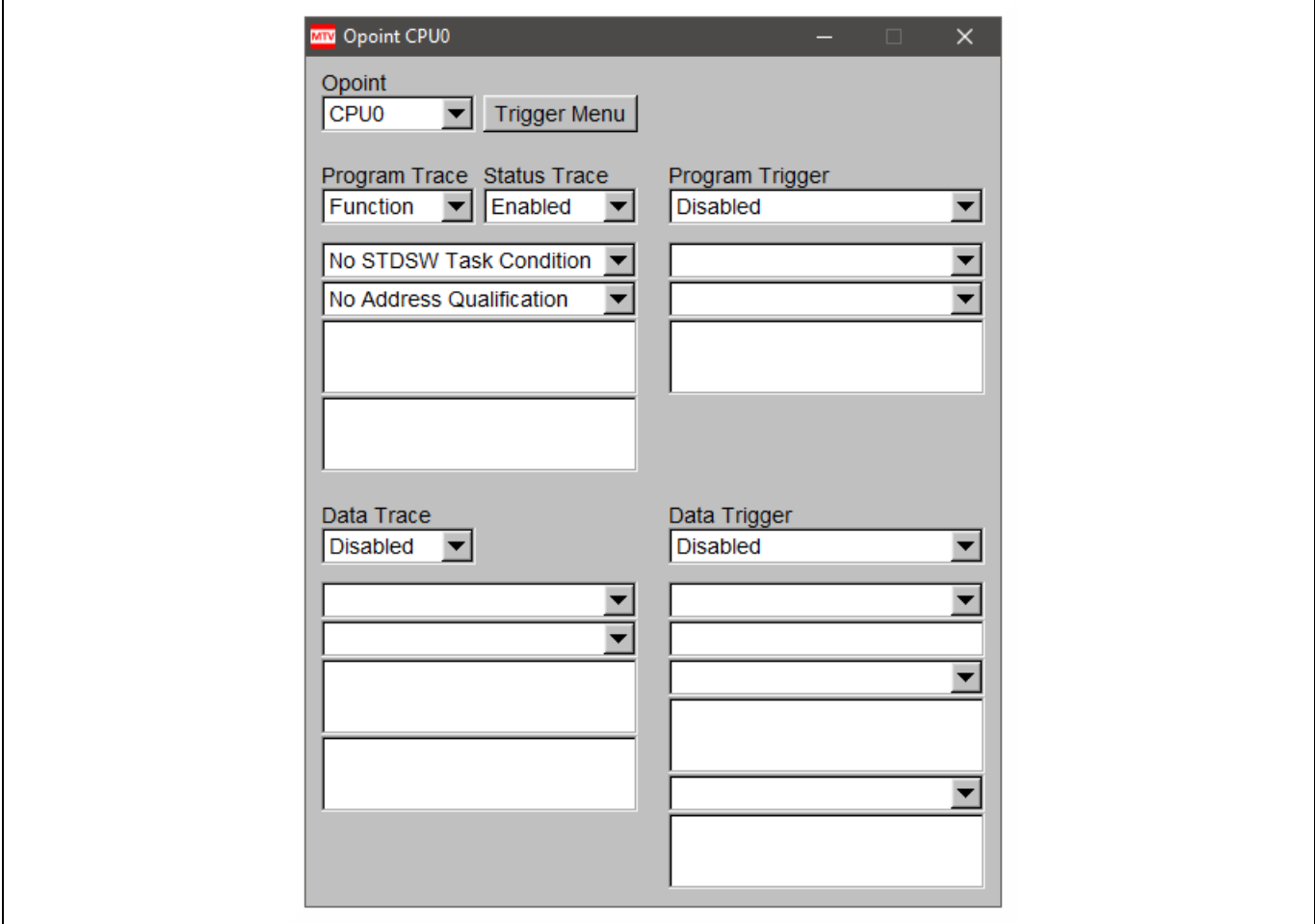

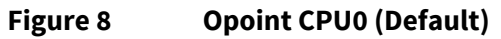

In this window are 4 sections:

- 1. Program Trace / Status Trace
- 2. Program Trigger
- 3. Data Trace
- 4. Data Trigger

To achieve our goal, we need to set up (1), (2) and (3) properly. The 'Data Trigger' section will not be covered in this application note.

Beside these 4 sections, the correct CPU should be selected with the 'Opoint' drop down selection. In our case this will be CPU0.

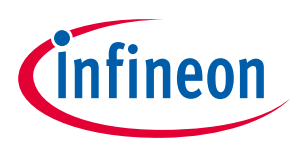

### <span id="page-11-0"></span>**3.1.2.1 Program trace**

The first section defines how detailed and at which memory sections the tracing should be performed.

### **Level of trace detail**

For the level of detail there are three settings:

- Function
	- − This is the default setting and traces only the calls and returns of functions so that a basic program flow behavior can be observed. This setting generates the minimum trace data.
- Flow
	- − This setting keeps track of all instructions being executed. A trace message is generated at points where the program execution is not sequential. With this setting we can see what is going on inside the traced functions.
- Instruction
	- − The Instruction setting will generate as much as possible trace messages for the program execution. This adds more details for the execution time of instructions. Note that this option needs much more trace memory than the Flow setting.

We will use the Instruction setting to achieve our goal.

### **Address qualification**

The next important setting is the address qualification. With the address qualification you can specify in which regions of the program memory the device should be traced. There are three options available:

- No Address Qualification
	- − With this option the complete program execution is traced.
- In Range Qualification:
	- − If the In Range Qualification is used, the device is only traced if the Instruction Pointer (IP) points to an address inside of the configured ranges.
- Out Of Range Qualification
	- − This is the same option as the In Range Qualification but in reverse. Here the device will only be traced if the IP is pointing to an address outside of the configured ranges.

To set the range of the address qualification the two text areas below the address qualification setting can be used.

In these text areas only the first line is used to define the address range. The range can be defined by using two hexadecimal addresses.

For instance, if one writes '0x8000F000 0x8000F010' in the first line of one of the text areas, the address range for the qualification is set to '0x8000F000' to '0x8000F010'. In the case that an ELF file is loaded, there is an easier way to set the address qualification. Just type the function name to be traced, and de-focus the text area. MTV will then automatically replace the function name with the correct address range. The function name will also be moved to the second line of the text area, showing which function is traced with the address range.

For our goal, we simply write 'Stm1\_Isr' in the first text area and click on another control (defocus the text area). The MTV will then automatically set the right address range for us, as seen in [Figure 9.](#page-12-1)

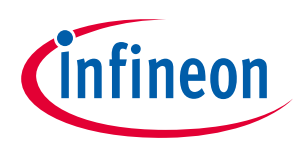

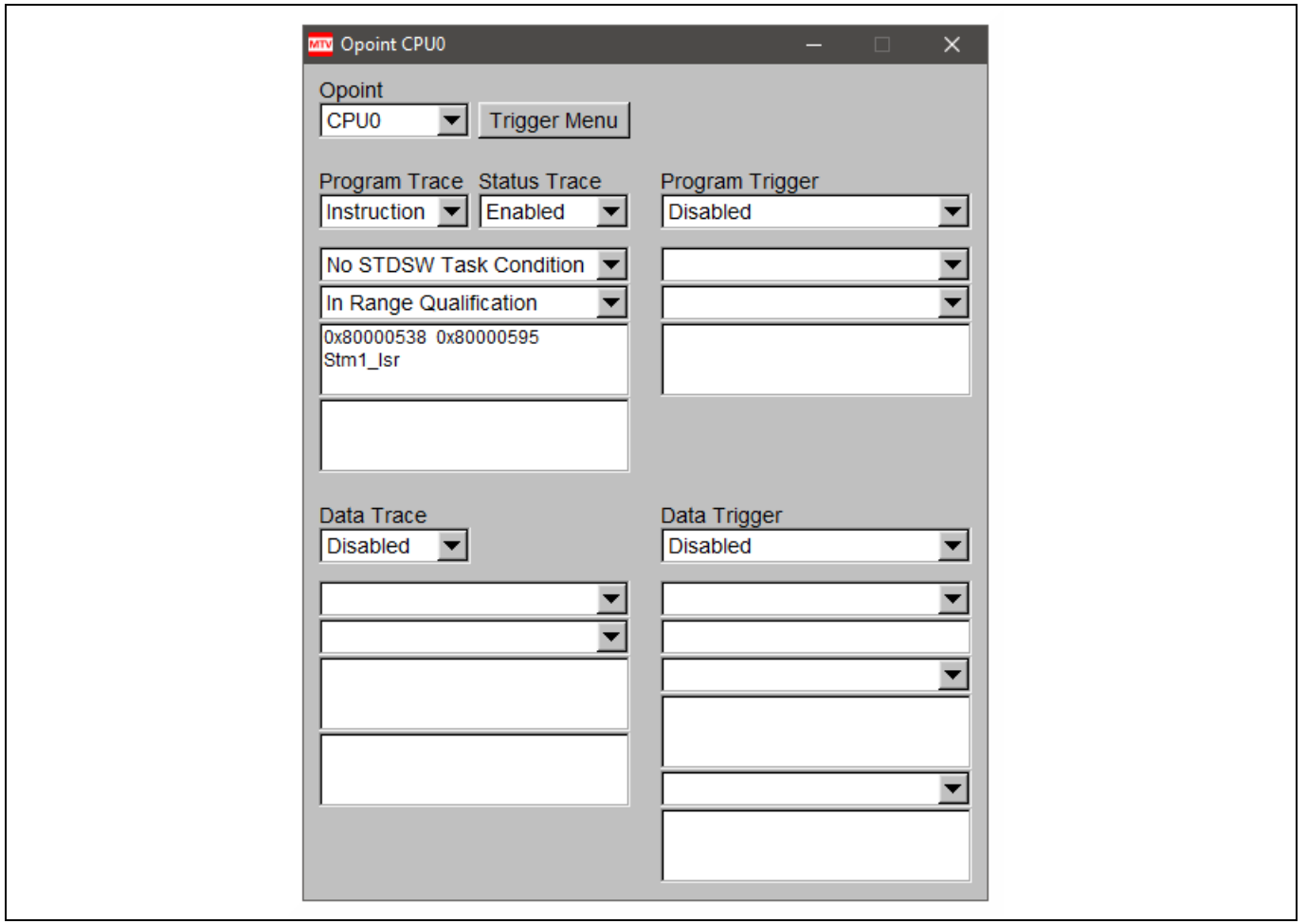

<span id="page-12-1"></span>**Figure 9 Opoint CPU0 (Timer interrupt trace)**

## <span id="page-12-0"></span>**3.1.2.2 Program Trigger**

We will use the Program trigger to stop the tracing at a certain point. To set up the trigger, select 'Trigger Trace Record' on the top of the Program Trigger section, where 'Disabled' is the default. MTV will display a message regarding the trace buffer mode, if it is still set to 'Record until full' (sectio[n 3.1.1\)](#page-7-2). In this case MTV automatically changes the buffer settings for the use of a trigger. Simply close this message.

The second drop down menu can be ignored, because STDSW (STandarD SoftWare) Tasks will not be covered in this application note.

The third drop down menu is again the range qualification. This time the qualification is used to trigger the device to stop tracing. If the IP points to this range, the trigger will be fired. For our goal we use the range of the timer ISR again here. Simply write 'Stm1\_Isr' and defocus the text area, as done for the Program Trace section. The result should look like Figure 10.

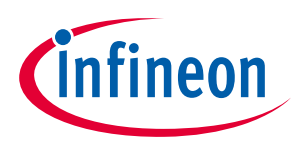

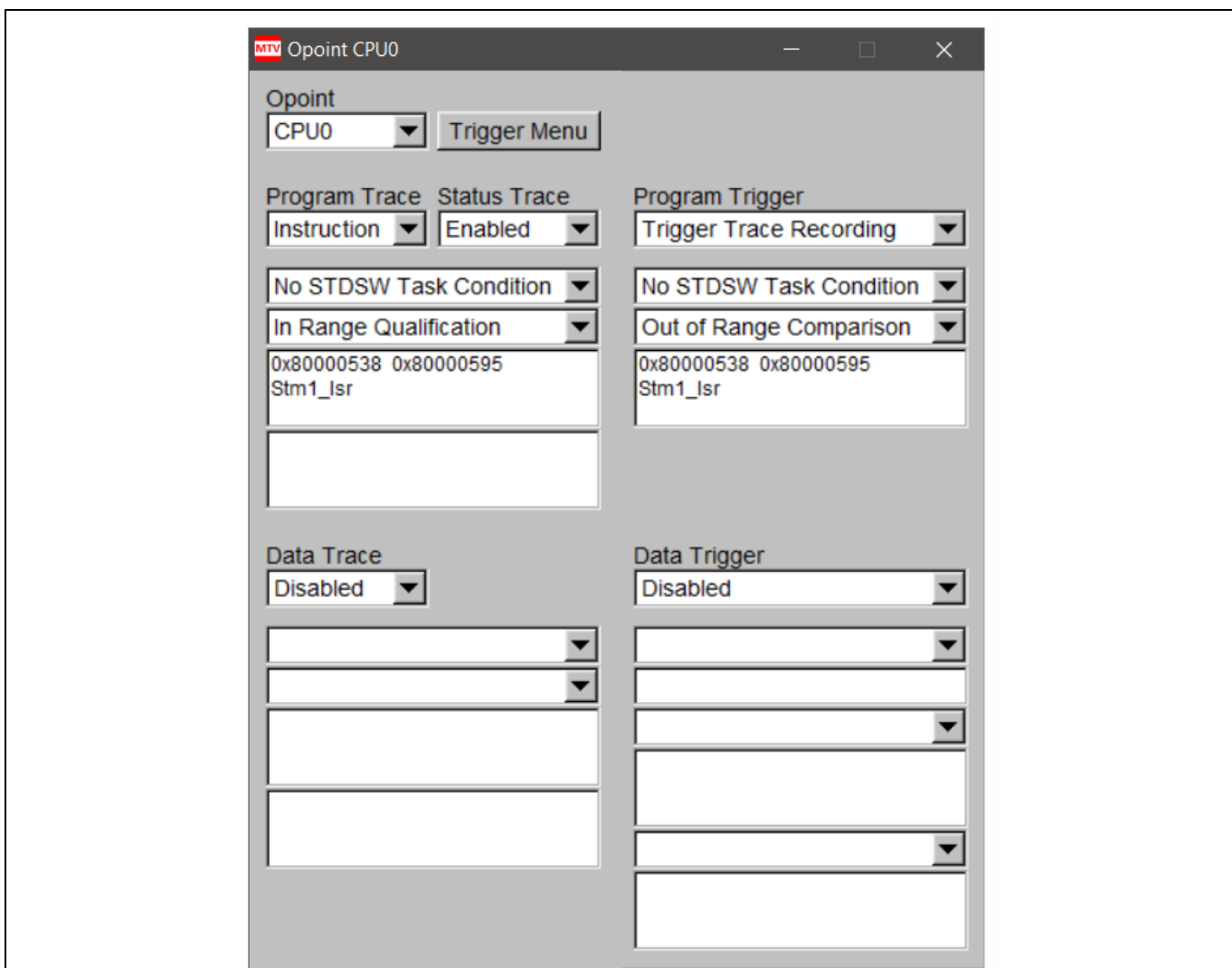

**Figure 10 Opoint CPU0 (Program Trigger)**

## <span id="page-13-0"></span>**3.1.2.3 Data Trace**

The last section we have to modify is the Data Trace section, because we want to see which data is read and written. For this purpose select 'All' on the drop down menu at the top of the Data Trace section. The other options are self-explanatory. Use these to see only reads or writes. 'A' refers to 'address' and 'D' to 'data'. For instance, 'A+D Write' will display address and data of all write operations.

There is also a range qualification possible, to see only reads or writes in specific sections. We will not use this for now, because we already set the program trace to the ISR so that we only see reads and writes in this ISR. But we will later use this address qualification to hide some read and write operations inside the traced ISR function that we do not want to observe.

*Note: In AURIX TC2xx only the read address and not the data is available for trace and triggering. In AURIX TC3xx (after TC39x A-step) also the read data is available.*

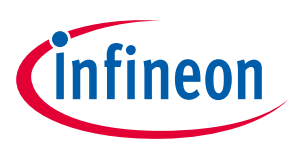

## <span id="page-14-0"></span>**3.2 Tracing the ISR**

Now that we have set everything up, we are able to start the tracing of the timer interrupt by clicking the record button:

### $\overline{\bullet}$

After the tracing has finished, the trace data view will be displayed. For example:

|                 |                                       |                     |                              |                  | MM BaseFramework_TC29B_tc.elf - DAS JDS TriBoard TC297 V1.0 TBY17KAC - MCDS Trace Viewer |                           |                                        |                                                                                |                |                                                      |                 |                      | $\Box$<br>$=$                 |
|-----------------|---------------------------------------|---------------------|------------------------------|------------------|------------------------------------------------------------------------------------------|---------------------------|----------------------------------------|--------------------------------------------------------------------------------|----------------|------------------------------------------------------|-----------------|----------------------|-------------------------------|
|                 | File Device MCDS Edit Help            |                     | $\bullet$                    |                  |                                                                                          |                           |                                        |                                                                                |                |                                                      |                 |                      |                               |
|                 | <b>TimeA</b><br>$-12$   0.700.042.000 | $-\mathbf{z}\sigma$ | TimeR Ticks Opoint<br>ਰ ਯਾਹਾ | Origin<br>ਯਾਹਰ   | Data                                                                                     | Operation<br>ਹਰਚਾ ਤਾਲੀ ਦਾ | <b>Address</b>                         | Symbol/Label                                                                   | SO.            | Comment<br><b>IOK-UTLIV-</b>                         | <b>SL</b>       | Trace                | CFT JLF/TMF $\mathbf{\Delta}$ |
|                 | $-11$ 0.786.042.340                   | $-27$               | 1 CPU0                       | CP <sub>U0</sub> |                                                                                          | 388 STATE                 |                                        | <b>ISR START</b>                                                               |                | <b>ISR=1 IEN=1</b>                                   | $\overline{1s}$ |                      |                               |
|                 | $-10$ 0.786.042.360                   | $-25$               | 2 CPU0                       | <b>CPU0</b>      |                                                                                          | 308 STATE                 |                                        |                                                                                |                | ISR=1 IEN=0                                          |                 |                      |                               |
| $-9$            | 0.786.042.370                         | $-24$               | 1 CPU0                       | <b>CPU0</b>      | 098000000000 W64                                                                         |                           | 7001BC18                               | CSA0                                                                           |                | 0 CSA[7:0] of save at 7001BC00 (lowe                 |                 |                      |                               |
|                 | 0.786.042.410                         | $-20$               | 4 CPU0                       | <b>CPU0</b>      | 00000000003C W64                                                                         |                           | 7001BC08                               | CSA0                                                                           |                | 10 CSA[23:16] of save at 7001BC00                    |                 |                      |                               |
|                 | 0.786.042.450                         | $-16$               | 4 CPU0                       | CP <sub>U0</sub> | 0000F8001000 W64                                                                         |                           | 7001BC38                               | CSA0                                                                           |                | 20 CSA[39:32] of save at 7001BC00                    |                 |                      |                               |
|                 | 0.786.042.450                         | $-16$               | 0 CPU <sub>0</sub>           | <b>CPU0</b>      | 000400002C0A W64                                                                         |                           | 7001BC28                               | CSA <sub>0</sub>                                                               |                | 30 CSA[55:48] of save at 7001BC00                    |                 |                      |                               |
| $-5$            | 0.786.042.560                         | $-5$                | 11 CPU0                      | CP <sub>U0</sub> | 04B6003706F0 W64                                                                         |                           | 7001BC58                               | CSA0                                                                           |                | 40 CSA[7:0] of save at 7001BC40 (lowe                |                 |                      |                               |
|                 | 0.786.042.560                         | $-5$                | 0 CPU <sub>0</sub>           | <b>CPU0</b>      | 000600000001 W64                                                                         |                           | 7001BC48                               | CSA <sub>0</sub>                                                               |                | 50 CSA[23:16] of save at 7001BC40                    |                 |                      |                               |
|                 | 0.786.042.570                         | $-4$                | 1 CPU <sub>0</sub>           | CP <sub>U0</sub> | 35F4F0000130 W64                                                                         |                           | 7001BC78                               | CSA <sub>0</sub>                                                               |                | 60 CSA[39:32] of save at 7001BC40                    |                 |                      |                               |
| $-2$            | 0.786.042.570                         | $-4$                | 0 CPU0                       | <b>CPU0</b>      | 002020765B54 W64                                                                         |                           | 7001BC68                               | CSA0                                                                           |                | 70 CSA[55:48] of save at 7001BC40                    |                 |                      |                               |
|                 | 0.786.042.610                         | $\Omega$            | 4 CPU0                       | CP <sub>U0</sub> |                                                                                          | IP                        | 8000054E Stm1 Isr                      |                                                                                |                | 0 MOVH.A A15, 0xf0030000                             |                 | <b>10 IP START</b>   |                               |
|                 | 0.786.042.610                         | $\mathbf{0}$        | 0 CPU0                       | <b>CPU0</b>      |                                                                                          | Tria CPU IP               |                                        |                                                                                |                | $0x8000054E \leq  P  \leq 0x800005B7$                |                 | <b>TRIGGER TRACE</b> |                               |
|                 | 0.786.042.620                         | $\mathbf{1}$        | 1 CPU <sub>0</sub>           | CP <sub>U0</sub> | 0A80024706F1 W64                                                                         |                           | 7001BC98                               | CSA <sub>0</sub>                                                               |                | 80 CSA[7:0] of save at 7001BC80 (lowe                |                 |                      |                               |
| $\overline{2}$  | 0.786.042.620                         | $\blacksquare$      | 0 CPU0                       | <b>CPU0</b>      |                                                                                          | <b>IP CALL</b>            | 80000552 Stm1 Isr<br>80000556 Stm1 Isr |                                                                                |                | 4 LEA A15, [A15], 0x6034<br>8 CALL 0xe5c             | $ 0\rangle$     |                      |                               |
|                 | 0.786.042.630                         | $\overline{2}$      | 1 CPU <sub>0</sub>           | <b>CPU0</b>      | 00000000003C W64                                                                         |                           | 7001BC88                               | CSA <sub>0</sub>                                                               |                | 90 CSA[23:16] of save at 7001BC80                    |                 |                      |                               |
|                 | 0.786.042.630                         | $\overline{2}$      | 0 CPU0                       | <b>CPU0</b>      | 0000F8001000 W64                                                                         |                           | 7001BCB8                               | CSA0                                                                           |                | A0 CSA[39:32] of save at 7001BC80                    |                 |                      |                               |
|                 | 0.786.042.640                         | 3                   | 1 CPU0                       | <b>CPU0</b>      | 000400002C0A W64                                                                         |                           | 7001BCA8                               | CSA0                                                                           |                | B0 CSA[55:48] of save at 7001BC80                    |                 |                      |                               |
| 6               | 0.786.042.660                         | 5                   | 2 CPU0                       | <b>CPU0</b>      |                                                                                          | IP                        |                                        | 800013B2 lfxScuCcu getSourceFrequency<br>800013B6 IfxScuCcu_getSourceFrequency |                | 0 MOVH.A A15, 0xf0030000<br>4 LEA A15, [A15], 0x6030 |                 | <b>11 IP END</b>     |                               |
|                 | 0.786.042.710                         | 10                  | 5 CPU <sub>0</sub>           | <b>CPU0</b>      |                                                                                          | R                         | F0036030 .SCU                          |                                                                                | 30             |                                                      |                 |                      |                               |
|                 | 0.786.042.810                         | 20                  | <b>10 CPU0</b>               | <b>CPU0</b>      |                                                                                          | $\overline{\mathsf{R}}$   | F0036034 .SCU                          |                                                                                | 34             |                                                      |                 |                      |                               |
| $\alpha$        | 0.786.042.840                         | 23                  | 3 CPU0                       | <b>CPU0</b>      | 0A81025706F2 W64                                                                         |                           | 7001BCD8                               | CSA <sub>0</sub>                                                               |                | C0 CSA[7:0] of save at 7001BCC0 (lowe                |                 |                      |                               |
| 10 <sup>1</sup> | 0.786.042.850                         | 24                  | 1 CPU <sub>0</sub>           | <b>CPU0</b>      | 00000000003C W64                                                                         |                           | <b>7001BCC8</b>                        | CSA <sub>0</sub>                                                               |                | D0 CSA[23:16] of save at 7001BCC0                    |                 |                      |                               |
| 11              | 0.786.042.850                         | 24                  | 0 CPUO                       | CP <sub>U0</sub> | 0000F8001000 W64                                                                         |                           | 7001BCF8                               | CSA0                                                                           |                | E0 CSA[39:32] of save at 7001BCC0                    |                 |                      |                               |
| 12              | 0.786.042.860                         | 25                  | 1 CPU <sub>0</sub>           | <b>CPU0</b>      | 000400002C0A W64                                                                         |                           | 7001BCE8                               | CSA <sub>0</sub>                                                               |                | F0 CSA[55:48] of save at 7001BCC0                    |                 |                      |                               |
| 13              | 0.786.042.920                         | 31                  | 6 CPU0                       | CP <sub>U0</sub> |                                                                                          | $\overline{\mathsf{R}}$   | F0036034 .SCU                          |                                                                                | 34             |                                                      |                 |                      |                               |
|                 | 14 0.786.042.990                      | 38                  | 7 CPU0                       | CP <sub>U0</sub> |                                                                                          | $\overline{\mathsf{R}}$   |                                        | 60000000 lfxScuCcu xtalFrequency                                               | $\mathbf{0}$   |                                                      |                 |                      |                               |
| 15              | 0.786.043.000                         | 39                  | 1 CPU <sub>0</sub>           | <b>CPU0</b>      |                                                                                          | $\overline{\mathsf{R}}$   | 7001BCD8                               | CSA0                                                                           |                | C0 CSA[7:0] of restore from 7001BCC0                 |                 |                      |                               |
| 16              | 0.786.043.000                         | 39                  | 0 CPU <sub>0</sub>           | CP <sub>U0</sub> |                                                                                          | $\overline{\mathsf{R}}$   | <b>7001BCC8</b>                        | CSA <sub>0</sub>                                                               |                | D0 CSA[23:16] of restore from 7001BC(                |                 |                      |                               |
|                 | 17 0.786.043.010                      | 40                  | 1 CPU <sub>0</sub>           | <b>CPU0</b>      |                                                                                          | R                         | 7001BCF8                               | CSA <sub>0</sub>                                                               |                | E0 CSA[39:32] of restore from 7001BC(                |                 |                      |                               |
| 18              | 0.786.043.010                         | 40                  | 0 CPU <sub>0</sub>           | CP <sub>U0</sub> | 0000000706F4 W64                                                                         |                           | <b>7001BCC0</b>                        | CSA0                                                                           |                | C0 CSA[7:0] update of now free CSA (Ic               |                 |                      |                               |
| 19              | 0.786.043.070                         | 46                  | 6 CPU0                       | CP <sub>U0</sub> |                                                                                          | R                         | F0036014 SCU                           |                                                                                | 14             |                                                      |                 |                      |                               |
| 20 <sub>1</sub> | 0.786.043.130                         | 52                  | 6 CPU0                       | <b>CPU0</b>      |                                                                                          | $\overline{\mathsf{R}}$   | F0036014 SCU                           |                                                                                | 14             |                                                      |                 |                      |                               |
| 21              | 0.786.043.190                         | 58                  | 6 CPU0                       | <b>CPU0</b>      |                                                                                          | $\overline{\mathsf{R}}$   | F0036018 SCU                           |                                                                                | 18             |                                                      |                 |                      |                               |
| 22              | 0.786.043.240                         | 63                  | 5 CPU <sub>0</sub>           | <b>CPU0</b>      |                                                                                          | $\overline{\mathsf{R}}$   | F003601C SCU                           |                                                                                | 1 <sub>C</sub> |                                                      |                 |                      |                               |
| 23              | 0.786.043.300                         | 69                  | 6 CPU0                       | <b>CPU0</b>      |                                                                                          | $\overline{\mathsf{R}}$   | F0036018 SCU                           |                                                                                | 18             |                                                      |                 |                      |                               |
|                 | 24 0.786.043.380                      | 77                  | 8 CPU0                       | CP <sub>U0</sub> |                                                                                          | $\overline{\mathsf{R}}$   | 7001BC98 CSA0                          |                                                                                |                | 80 CSA[7:0] of restore from 7001BC80                 |                 |                      |                               |

**Figure 11 First ISR tracing**

The trigger that stopped the tracing is highlighted in grey by MTV.

We can now observe that there are many read and write operations that don't belong to our goal and that are making the whole trace data less readable. In this case these read and write operations are from the Context-Save-Array '\_\_CSA0' and from the stack '\_\_USTACK0'. To exclude these two we now use the 'Out Of Range Qualification' of the Data Trace section.

Put '\_\_CSA0' in the first text area and '\_\_USTACK0' in the second and change the qualification to 'Out Of Range Qualification'. The trace settings should now look like [Figure 12.](#page-15-0)

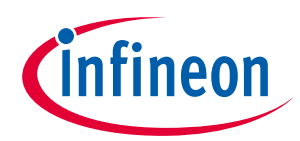

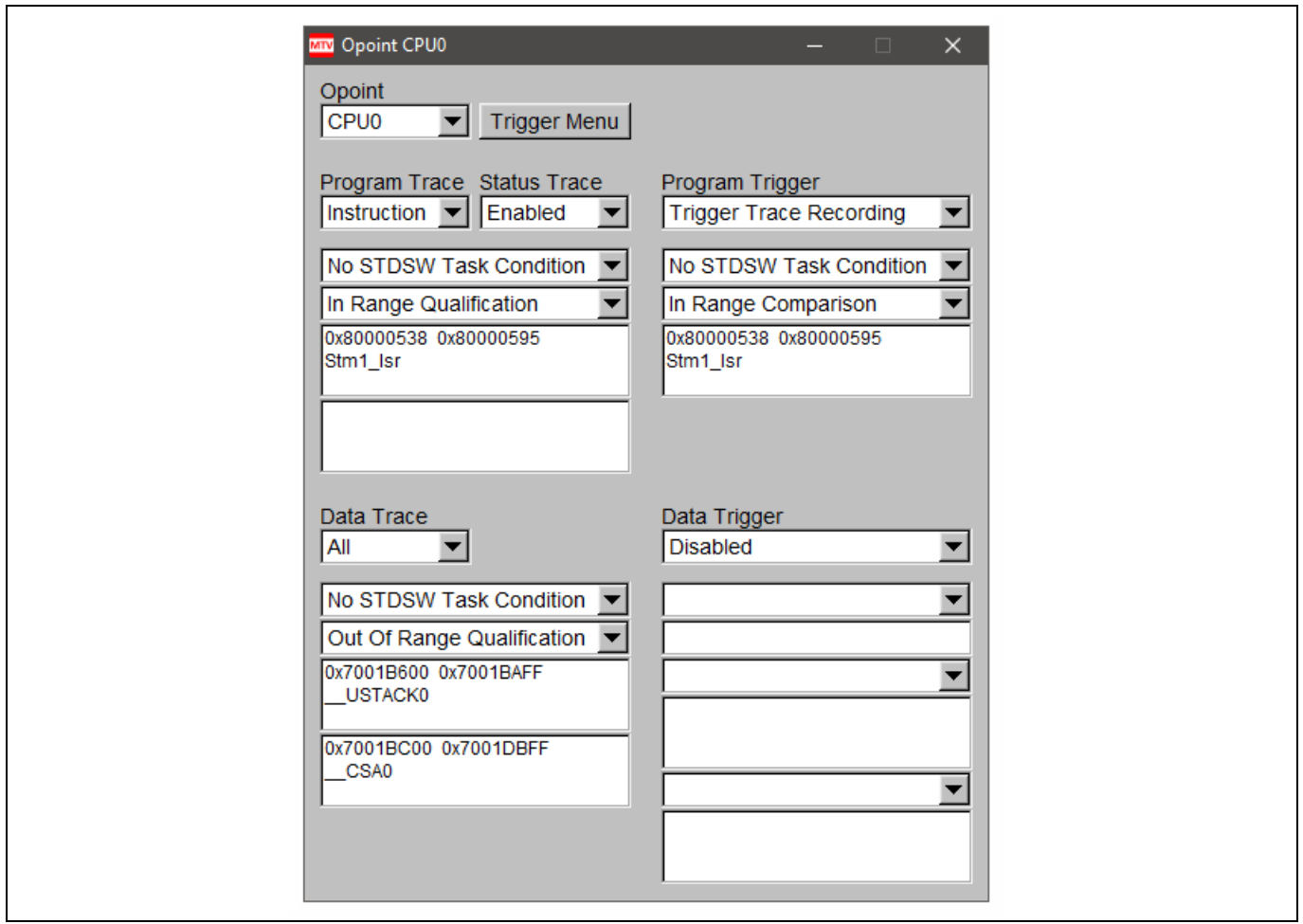

<span id="page-15-0"></span>**Figure 12 Opoint CPU0 (Final)**

Now after rerunning the tracing we should be able to get the trace data without the read and write operations of the context saving and stack operations, and get a clearer view of the instructions belonging to our code [\(Figure 13\)](#page-16-0).

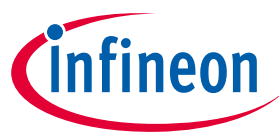

|                     | MM BaseFramework_TC29B_tc.elf - DAS JDS TriBoard TC297 V1.0 TBY17KAC - MCDS Trace Viewer |                 |                              |                                      |              |                              |                                        |                                                                                |                |                                                           |                 |                      | $\Box$          |  |
|---------------------|------------------------------------------------------------------------------------------|-----------------|------------------------------|--------------------------------------|--------------|------------------------------|----------------------------------------|--------------------------------------------------------------------------------|----------------|-----------------------------------------------------------|-----------------|----------------------|-----------------|--|
|                     | File Device MCDS Edit Help                                                               |                 | $\bullet$                    |                                      |              |                              |                                        |                                                                                |                |                                                           |                 |                      |                 |  |
|                     | <b>TimeA</b>                                                                             |                 | TimeR Ticks Opoint           | Origin                               | Data         | Operation                    | <b>Address</b>                         | Symbol/Label                                                                   | <b>SO</b>      | Comment                                                   | <b>SL</b>       | Trace                | CFT JLF/TMF   4 |  |
|                     | 0.001,438.850                                                                            | $\overline{0}$  | 0 CPU0                       | <b>CPU0</b>                          |              | Trig CPU IP                  |                                        |                                                                                |                | $0x8000054E \leq  P  \leq 0x800005B7$                     |                 | <b>TRIGGER TRACE</b> |                 |  |
|                     | 0.001.438.860                                                                            | 1               | 1 CPU0                       | CP <sub>U0</sub>                     |              | <b>IP CALL</b>               | 80000552 Stm1 Isr<br>80000556 Stm1 Isr |                                                                                |                | 4 LEA A15, [A15], 0x6034<br>8 CALL 0xe5c                  | 10              |                      |                 |  |
| $\overline{a}$      | 0.001.438.900                                                                            | 5               | 4 CPU0                       | CPU <sub>0</sub>                     |              | IP                           |                                        | 800013B2 lfxScuCcu_getSourceFrequency<br>800013B6 lfxScuCcu getSourceFrequency |                | 0 MOVH.A A15, 0xf0030000<br>4 LEA A15, [A15], 0x6030      |                 | <b>11 IP END</b>     |                 |  |
| 3                   | 0.001.438.950                                                                            | 10 <sup>1</sup> | 5 CPU0                       | CPU <sub>0</sub>                     |              | $\mathsf{R}$                 | F0036030 .SCU                          |                                                                                | 30             |                                                           |                 |                      |                 |  |
|                     | 0.001.439.050                                                                            | 20              | 10 CPU0                      | <b>CPU0</b>                          |              | R                            | F0036034 .SCU                          |                                                                                | 34             |                                                           |                 |                      |                 |  |
|                     | 0.001.439.160                                                                            | 31              | <b>11 CPU0</b>               | CPU <sub>0</sub>                     |              | R                            | F0036034 .SCU                          |                                                                                | 34             |                                                           |                 |                      |                 |  |
| 6                   | 0.001.439.230                                                                            | 38              | 7 CPU0                       | CP <sub>U0</sub>                     |              | $\overline{\mathsf{R}}$      |                                        | 60000000 lfxScuCcu xtalFrequency                                               | $\mathbf{0}$   |                                                           |                 |                      |                 |  |
|                     | 0.001.439.310<br>0.001.439.370                                                           | 46<br>52        | 8 CPU0<br>6 CPU0             | CPU <sub>0</sub><br><b>CPU0</b>      |              | $\overline{\mathsf{R}}$<br>R | F0036014 .SCU<br>F0036014 SCU          |                                                                                | 14<br>14       |                                                           |                 |                      |                 |  |
| 8<br>$\overline{9}$ | 0.001.439.430                                                                            | 58              | 6 CPU0                       | <b>CPU0</b>                          |              | $\mathsf{R}$                 | F0036018 .SCU                          |                                                                                | 18             |                                                           |                 |                      |                 |  |
| 10                  | 0.001.439.480                                                                            | 63              | 5 CPU0                       | <b>CPU0</b>                          |              | R                            | F003601C .SCU                          |                                                                                | 1 <sup>C</sup> |                                                           |                 |                      |                 |  |
| 11                  | 0.001.439.540                                                                            | 69              | 6 CPU0                       | <b>CPU0</b>                          |              | $\overline{\mathsf{R}}$      | F0036018 .SCU                          |                                                                                | 18             |                                                           |                 |                      |                 |  |
| 12                  | 0.001.439.690                                                                            | 84              | 15 CPU0                      | <b>CPU0</b>                          |              | IP                           | 8000055A Stm1 Isr                      |                                                                                |                | C LD.W D15, [A15], 0x0                                    |                 | <b>11 IP START</b>   |                 |  |
| 13                  | 0.001.439.690                                                                            | 84              | 0 CPU0                       | CP <sub>U0</sub>                     |              | R                            | F0036034 .SCU                          |                                                                                | 34             |                                                           |                 |                      |                 |  |
| 14                  | 0.001.439.690                                                                            | 84              | 0 CPUO                       | <b>CPU0</b>                          |              | Trig CPU IP                  |                                        |                                                                                |                | $0x8000054E \leq  P  \leq 0x800005B7$                     |                 | <b>TRIGGER TRACE</b> |                 |  |
|                     |                                                                                          |                 |                              |                                      |              |                              | 8000055C Stm1 Isr                      |                                                                                |                | E LD.W D3, 0xf0000130                                     |                 |                      |                 |  |
| 15                  | 0.001.439.750                                                                            | 90              | 6 CPU0                       | CPU <sub>0</sub>                     |              | IP                           | 80000560 Stm1 Isr                      |                                                                                |                | 12 EXTR.U D15, D15, 0x8, 0x4                              | $\vert$ 11      |                      |                 |  |
| 16 <sup>1</sup>     | 0.001.439.750                                                                            | 90              | 0 CPU0                       | <b>CPU0</b>                          |              | $\overline{\mathsf{R}}$      | F0000130 .STM1                         |                                                                                | 30             |                                                           |                 |                      |                 |  |
|                     |                                                                                          |                 |                              |                                      |              |                              | 80000564 Stm1 Isr                      |                                                                                |                | 16 MOVH.A A15, 0xd0000000                                 |                 |                      |                 |  |
|                     | 17 0.001.439.760                                                                         | 91              | $1$ CPU0                     | <b>CPU0</b>                          |              | IP                           | 80000568 Stm1 Isr                      |                                                                                |                | 1A ITOF D15, D15                                          | $\overline{11}$ |                      |                 |  |
|                     | 0.001.439.770                                                                            | 92              | 1 CPU0                       | <b>CPU0</b>                          |              | IP                           | 8000056C Stm1 Isr<br>80000570 Stm1_Isr |                                                                                |                | 1E LEA A15, [A15], 0x0<br>22 DIV.F D2, D2, D15            | 11              |                      |                 |  |
| 18                  | 19 0.001.439.780                                                                         | 93              | 1 CPU0                       | <b>CPU0</b>                          |              | IP                           | 80000574 Stm1 Isr                      |                                                                                |                | 26 MOV E4, 0x1                                            | $\vert$ 1       |                      |                 |  |
|                     |                                                                                          |                 |                              |                                      |              |                              | 80000576 Stm1 Isr                      |                                                                                |                | 28 MOV.AA A2, A15                                         |                 |                      |                 |  |
| 20 <sup>1</sup>     | 0.001.439.810                                                                            | 96              | 3 CPU0                       | CPU <sub>0</sub>                     |              | IP                           | 80000578 Stm1 Isr                      |                                                                                |                | 2A ADD F D2, D2, D2                                       | 11              |                      |                 |  |
| 21                  | 0.001.439.820                                                                            | 97              | 1 CPU0                       | <b>CPU0</b>                          |              | IP                           | 8000057C Stm1 Isr                      |                                                                                |                | 2E FTOUZ D2, D2                                           | 11              |                      |                 |  |
| 22                  | 0.001.439.830                                                                            | 98              | 1 CPU0                       | CPU <sub>0</sub>                     |              | <b>IP</b>                    | 80000580 Stm1 Isr                      |                                                                                |                | 32 ADD D2, D3                                             | $\vert$ 1       |                      |                 |  |
|                     |                                                                                          |                 |                              |                                      |              |                              | 80000582 Stm1 Isr                      |                                                                                |                | 34 ST.W 0xf0000130, D2                                    |                 |                      |                 |  |
| 23                  | 0.001.439.840                                                                            | 99              | 1 CPU0                       | <b>CPU0</b>                          |              | IP                           | 80000586 Stm1 Isr                      |                                                                                |                | 38 MOV E2, D5, D4                                         | 11              |                      |                 |  |
| 24                  | 0.001.439.840                                                                            | 99<br>100       | 0 CPU0<br>1 CPU <sub>0</sub> | CP <sub>U0</sub><br>CPU <sub>0</sub> | 0C148752 W32 | ΪP                           | F0000130 STM1                          |                                                                                | 30             |                                                           |                 |                      |                 |  |
| 25                  | 0.001.439.850<br>0.001.439.910                                                           | 106             | 6 CPUO                       | <b>CPU0</b>                          |              | IP                           | 8000058A Stm1 Isr<br>8000058E Stm1 Isr |                                                                                |                | 3C CMPSWAP.W [A15], 0x0, E2<br>40 JNE D2, 0x0, 0xfffffff8 | 11<br> 11       |                      |                 |  |
| 26                  | 0.001.439.910                                                                            | 106             | 0 CPU0                       | <b>CPU0</b>                          | 00000001 W32 |                              |                                        | D0000000 CPU0.DSPR                                                             | $\Omega$       |                                                           |                 |                      |                 |  |
| 27                  | 28 0.001.439.920                                                                         | 107             | 1 CPUO                       | <b>CPU0</b>                          |              | īp                           | 80000592 Stm1 Isr                      |                                                                                |                | 44 MOVH D15, 0x4000000                                    | T <sub>1</sub>  |                      |                 |  |
|                     |                                                                                          |                 |                              |                                      |              |                              | 80000596 Stm1 Isr                      |                                                                                |                | 48 ADDI D15, D15, 0x400                                   |                 |                      |                 |  |
|                     |                                                                                          |                 |                              |                                      |              |                              | 8000059A Stm1 Isr                      |                                                                                |                | 4C MOVH.A A15, 0xf0040000                                 |                 |                      |                 |  |
|                     | 29 0.001.439.930                                                                         | 108             | 1 CPU0                       | <b>CPU0</b>                          |              | IP                           | 8000059E Stm1 Isr                      |                                                                                |                | 50 LEA A15, [A15], 0xffffd300                             | $\overline{11}$ |                      |                 |  |
|                     |                                                                                          |                 |                              |                                      |              |                              | 800005A2 Stm1 Isr                      |                                                                                |                | 54 ST.W [A15], 0x4, D15                                   |                 |                      |                 |  |
|                     | 30 0.001.439.940                                                                         | 109<br>109      | 1 CPU0                       | <b>CPU0</b>                          |              | IP                           | 800005A4 Stm1 Isr                      |                                                                                |                | 56 SH D15, 0x1                                            | $\vert$ 1       |                      |                 |  |
|                     | 31 0.001.439.940                                                                         |                 | 0 CPU0                       | <b>CPU0</b>                          | 04000400 W32 |                              | F003D304 P33<br>800005A6 Stm1 Isr      |                                                                                | $\overline{4}$ |                                                           |                 |                      |                 |  |
|                     |                                                                                          |                 |                              |                                      |              |                              | 800005A8 Stm1 Isr                      |                                                                                |                | 58 ST.W [A15], 0x4, D15<br>5A SH D15, 0x1                 |                 |                      |                 |  |
|                     |                                                                                          |                 |                              |                                      |              |                              | 800005AA Stm1 Isr                      |                                                                                |                | 5C ST.W [A15], 0x4, D15                                   |                 |                      |                 |  |
| 32                  | 0.001.439.950                                                                            | 110             | 1 CPU0                       | <b>CPU0</b>                          |              | ID                           | 800005AC Stm1 Isr                      |                                                                                |                | 5E SH D15, 0x1                                            | $\vert$ 11      |                      |                 |  |
| 33                  | 0.001.439.950                                                                            | 110             | 0 CPU0                       | <b>CPU0</b>                          | 08000800 W32 |                              | F003D304 .P33                          |                                                                                | $\overline{4}$ |                                                           |                 |                      |                 |  |
|                     | 34 0.001.439.950                                                                         | 110             | 0 CPUO                       | <b>CPU0</b>                          | 10001000 W32 |                              | F003D304 P33                           |                                                                                | $\overline{4}$ |                                                           |                 |                      |                 |  |
|                     |                                                                                          |                 |                              |                                      |              |                              | 800005AE Stm1 Isr                      |                                                                                |                | 60 ST.W [A15], 0x4, D15                                   |                 |                      |                 |  |
|                     | 0.001.439.960                                                                            | 111             | 1 CPU0                       | <b>CPU0</b>                          |              | IP                           | 800005B0 Stm1 Isr                      |                                                                                |                | 62 ST.W [A2], D2<br>64 RSLCX                              | 11              |                      |                 |  |
| 35                  | 0.001.439.960                                                                            | 111             | 0 CPU0                       | CP <sub>U0</sub>                     | 20002000 W32 |                              | 800005B2 Stm1 Isr<br>F003D304 .P33     |                                                                                | $\overline{4}$ |                                                           |                 |                      |                 |  |
| 36                  | 37 0.001.439.960                                                                         | 111             | 0 CPU0                       | CPU <sub>0</sub>                     | 00000000 W32 |                              |                                        | D0000000 CPU0.DSPR                                                             | $\overline{0}$ |                                                           |                 |                      |                 |  |
|                     | 38 0.001.439.970                                                                         | 112             | 1 CPU0                       | CP <sub>U0</sub>                     |              | <b>IP RFE</b>                | 800005B6 Stm1 Isr                      |                                                                                |                | <b>68 RFE</b>                                             | 11              |                      |                 |  |
|                     | 39 0.001.440.000                                                                         | 115             | 3 CPU0                       | <b>CPU0</b>                          |              | 300 STATE                    |                                        | <b>ISR END</b>                                                                 |                | ISR=0 IEN=0                                               | <sub>1e</sub>   |                      |                 |  |
|                     |                                                                                          |                 |                              |                                      |              |                              |                                        |                                                                                |                |                                                           |                 |                      |                 |  |
|                     |                                                                                          |                 |                              |                                      |              |                              |                                        |                                                                                |                |                                                           |                 |                      |                 |  |

<span id="page-16-0"></span>**Figure 13 ISR-Trace without Context Save and Stack operations**

The trigger that stopped the tracing is again marked in grey (at the top) by MTV. The area marked with the red dotted border in the figure above displays the instructions representing the spinlock mechanism. We can observe that firstly a Compare-And-Swap instruction is executed, which in this case at first attempt acquires the lock variable.

Right after the Compare-And-Swap instruction a Jump-Not-Equal instruction follows, which would jump back before the Compare-And-Swap instruction to repeat it, as long as the lock variable is acquired by somebody else.

While acquiring the lock variable it is set to 1, which can be seen at the W32 command right after the JNE instruction in line 27. After the critical code section has been executed, the lock variable is set to 0 to release the spinlock mechanism for the other timer interrupt. The release of the lock variable can be seen at the W32 instruction in line 37.

*Note: There can be a certain delay between the data trace messages (here W32) and the associated instructions (here CMPSWAP and ST.W). This is due to the different stages at the CPU pipeline where this information is retrieved.*

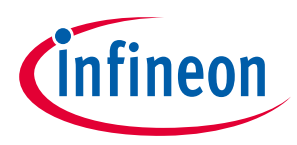

## <span id="page-17-0"></span>**4 Common errors and further hints**

This section discusses common errors and gives further hints for the correct usage of the MTV.

### <span id="page-17-1"></span>**4.1 No data traced or wrong data traced**

### <span id="page-17-2"></span>**4.1.1 Halted CPU**

A common error while using MTV is, that the CPU is halted for instance by another debugging tool. In this case the record button stays red and no trace data is generated since even the tick message generation only starts after the first regular trace message.

### <span id="page-17-3"></span>**4.1.2 Volatile programming**

While writing and testing software on the SoC, volatile RAM is often used to save limited write cycles of the flash memory. If MTV is used to collect trace data with the option 'Reset Device First', make sure that the software was written to the permanent flash instead of RAM. Otherwise a reset will result in tracing the execution of the old software which is stored in the permanent flash.

### <span id="page-17-4"></span>**4.1.3 Wrong trigger**

If a circular buffer is used for tracing, meaning that the trace is in an infinite loop until the first trigger condition is met, MTV can be stuck in an infinite tracing loop. This happens if the trigger is wrong and doesn't hit. In that case the tracing will never stop. Another problem might be that there was no trigger set at all.

### <span id="page-17-5"></span>**4.2 Zero ticks**

For certain traces the column displaying the 'Ticks' of the CPU reads zero. At first this might be confusing and looks like an error inside the CPU or the MTV but this is not the case.

There are two main reasons why this can happen.

- There may be two different trace units (Program Trace Unit PTU and Data Trace Unit DTU) or even at different observation points (Core1 and Core2 for example) which are operating independently. Therefore it will happen that two trace messages are generated at the same time. The second trace message is then displayed with zero Ticks.
- A second reason belongs to the reduced clock frequency of the MCDS. As mentioned, one Tick is equal to two CPU cycles, therefore the clock of the MCDS runs with half the frequency of the CPU. Due to this clock difference, it might happen that there are more trace messages observed at a time. If this happens there are for instance two trace messages which in reality have different time stamps, but the same timestamp while being observed by the MCDS. The second trace message then has zero Ticks.

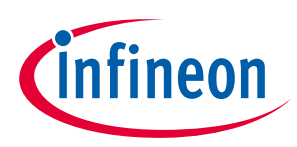

### <span id="page-18-0"></span>**4.3 Negative stack level**

The Stack Level indicates the current position on the stack for the function context.

Normally the main function is on Stack Level 0. If now a function is called, the context is stored on the stack and the Stack Level is incremented to 1. After executing the function, a return operation is called which restores the context of the main function from the stack. This results in a decreasing Stack Level.

Take for instance the following source code:

```
void func_2() {
       calc something();
}
void func_1() {
       func 2();
}
int main(void) {
       func 1();
       return 0;
}
```
This generates the Stack Level history in the following table:

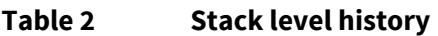

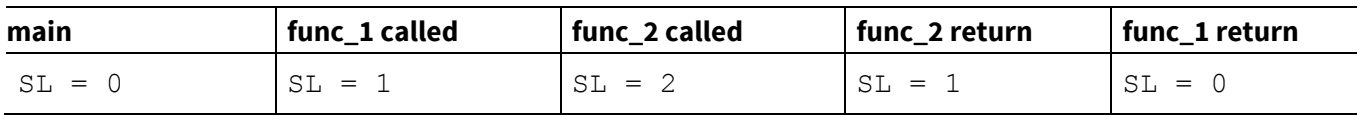

If the data tracing is now started without a reset of the device, the Stack Level may be on some higher value because a function  $f_2$  is in execution. In fact the Stack Level observed by the MCDS always starts with 0. If then  $f_2$ returns and the context of the function  $f_1$ , which has called  $f_2$ , is restored, the Stack Level decreases to -1.

### <span id="page-18-1"></span>**4.4 Unable to connect the device**

There may be several reasons why MTV cannot connect to the device:

- The device is not plugged in on the PC or the USB cable is damaged.
- The device is not powered or the power supply is damaged.
- Another debugging tools hardware is connected to the device.
- The required DAS USB drivers are not installed correctly.

*Note: Please read the DAS Release notes that are included in the DAS installation.*

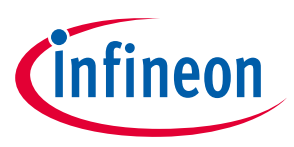

<span id="page-19-0"></span>**4.5 Tooltips**

Most, but not all of the controls in MTV (buttons, text areas, drop down menus, and so on) provide usage-hints as tooltips. These tooltips are displayed, after a brief pause, when you hover the cursor over a control. An example is shown in [Figure 14.](#page-19-2)

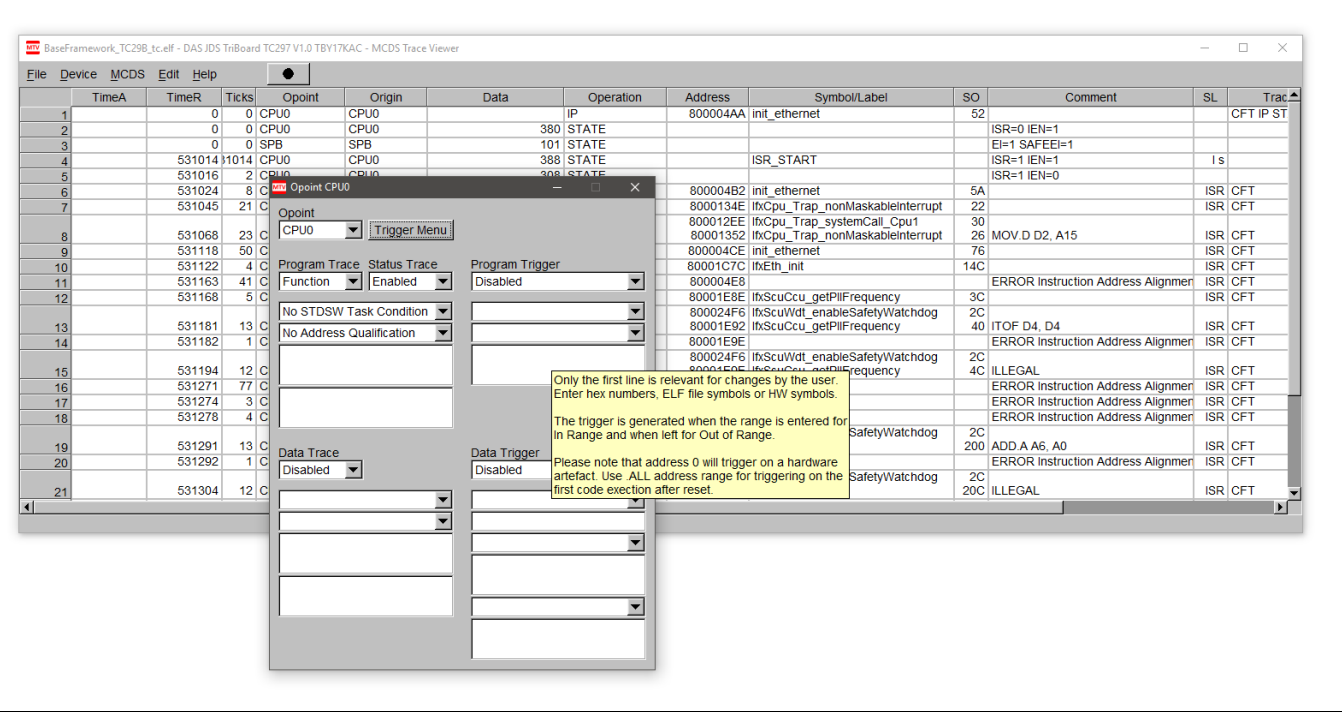

<span id="page-19-2"></span>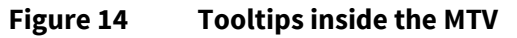

## <span id="page-19-1"></span>**4.6 File handling**

Besides loading an ELF file, it is possible to save the current MCDS configuration and load it again later. The trace data can also be saved, which can then be processed by other tools, such as Excel or Matlab for example.

If you intend to post-process the data with Microsoft Excel, MTV already provides an appropriate handler for the copy and paste of trace data. To copy the data open the 'Edit' menu and click 'Select All', after everything is selected (the trace data will be highlighted in grey), again open the 'Edit' menu and click 'Copy'. The same result can be achieved by pressing [Ctrl]+[A] followed by [Ctrl]+[C]. It is also possible to select specific trace lines or ranges with the mouse by using the normal Windows conventions.

After the trace data has been copied to the clipboard, you can paste it directly into an Excel table. The trace data is then automatically parsed into several rows and columns within the Excel sheet.

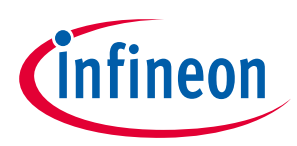

## <span id="page-20-0"></span>**4.7 Address qualification – Function not found**

It is possible to type the function name into the text area for the address qualification. Under some circumstances this will fail. The entered name will then disappear and no address range is inserted by MTV. This happens if the function is existent in the C-Code of the application, but has been removed due to optimizations performed by the compiler.

Take the following code for instance:

```
void func() {
       calc_something();
}
int main(void) {
       func();
}
```
can be optimized to:

```
int main(void) {
      calc something();
}
```
In this case it is not possible to enter 'func' as a range qualifier, only 'main' or 'calc\_something' (except 'calc\_something' has been removed to further optimizations).

To prevent the compiler of removing some specific function, the 'volatile' keyword can be used:

```
volatile void func() {
       calc something();
}
int main(void) {
       func();
       return 0;
}
```
With this keyword the return type 'void' of the function is marked as 'volatile' and the compiler is not allowed to remove the function 'func', because of the volatile return type.

With this trick the function can be used as a range qualifier, even if the compiler wants to remove it due to optimization reasons.

Obviously an alternative is to turn off the optimization instead of using this solution, but most of the time the compiler optimization is desired.

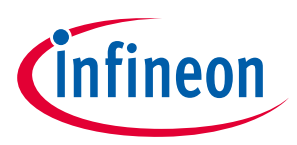

## <span id="page-21-0"></span>**5 Acronyms**

The following table shows the most common acronyms used in the MTV GUI and this document:

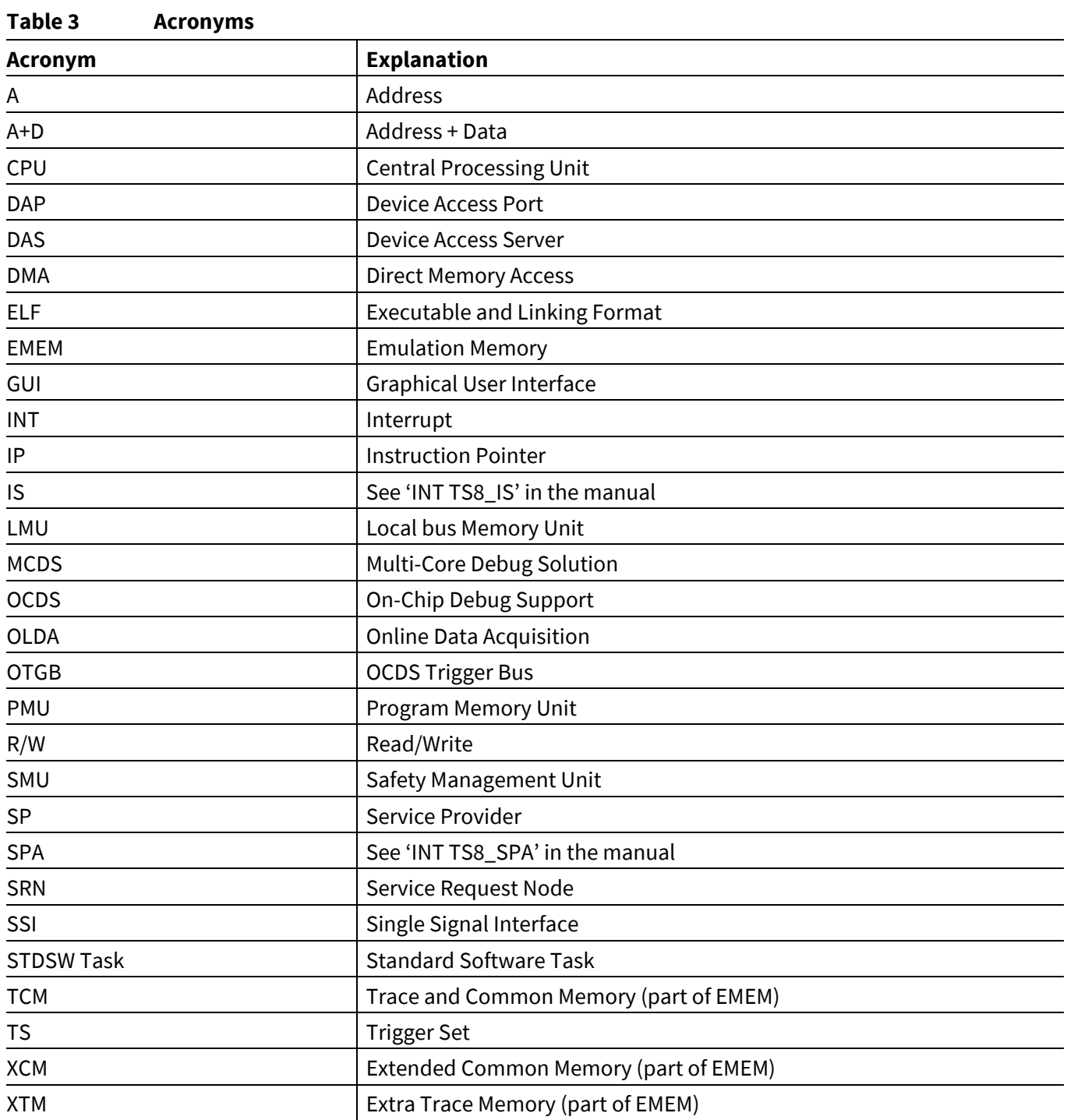

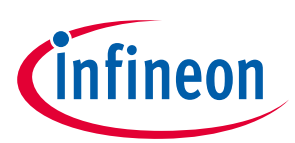

## <span id="page-22-0"></span>**Revision history**

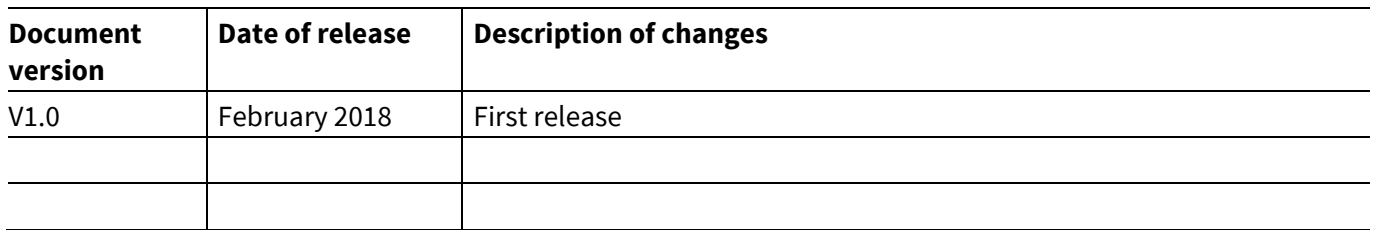

### **Trademarks**

All referenced product or service names and trademarks are the property of their respective owners.

**Edition 2018-02-07**

**Published by Infineon Technologies AG 81726 Munich, Germany**

**© 2018 Infineon Technologies AG. All Rights Reserved.**

**Do you have a question about this document? Email:** [erratum@infineon.com](mailto:erratum@infineon.com;ctdd@infineon.com?subject=Document%20question%20)

**AP32401 Document reference** 

### <span id="page-23-0"></span>**IMPORTANT NOTICE**

The information contained in this application note is given as a hint for the implementation of the product only and shall in no event be regarded as a description or warranty of a certain functionality, condition or quality of the product. Before implementation of the product, the recipient of this application note must verify any function and other technical information given herein in the real application. Infineon Technologies hereby disclaims any and all warranties and liabilities of any kind (including without limitation warranties of non-infringement of intellectual property rights of any third party) with respect to any and all information given in this application note.

The data contained in this document is exclusively intended for technically trained staff. It is the responsibility of customer's technical departments to evaluate the suitability of the product for the intended application and the completeness of the product information given in this document with respect to such application.

For further information on the product, technology, delivery terms and conditions and prices please contact your nearest Infineon Technologies office (**[www.infineon.com](http://www.infineon.com/)**).

### **WARNINGS**

Due to technical requirements products may contain dangerous substances. For information on the types in question please contact your nearest Infineon Technologies office.

Except as otherwise explicitly approved by Infineon Technologies in a written document signed by authorized representatives of Infineon Technologies, Infineon Technologies' products may not be used in any applications where a failure of the product or any consequences of the use thereof can reasonably be expected to result in personal injury.